# **eole-proxy - Tâche #14542**

Scénario # 8370 (Terminé (Sprint)): La génération automatique des statistiques LightSquid ne prend jamais en compte la plage horaire 4h00 → 6h25

# **Ne pas compresser le fichier de log squid J-1**

05/01/2016 11:18 - Fabrice Barconnière

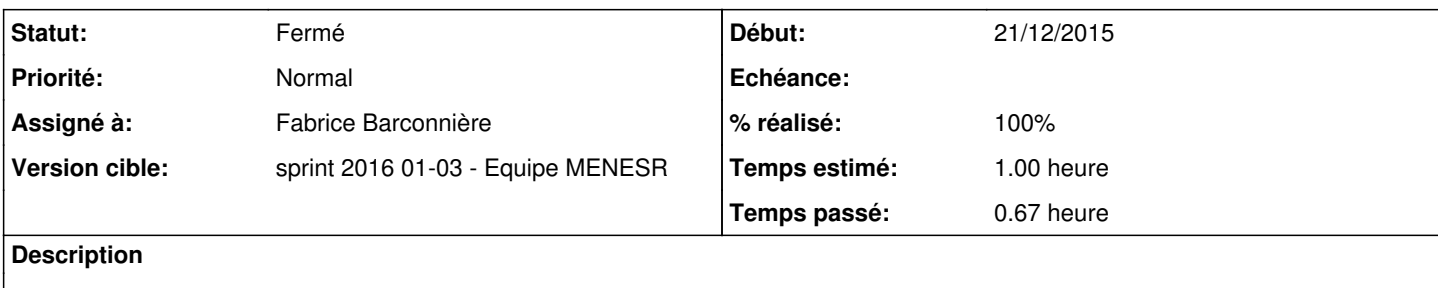

## **Révisions associées**

#### **Révision 69ccb9e2 - 05/01/2016 14:27 - Fabrice Barconnière**

logrotate Squid : ne pas compresser le log J-1

ref #14542 @30m

#### **Révision 52908b8f - 08/01/2016 09:50 - Fabrice Barconnière**

Nouveau Script de génération des statistiques Squid

scripts/squid\_parselogs.sh : génération des stats à une date donnée tmpl/lightsquid.cfg : stats à partir du fichier /var/tmp/squid.log tmpl/squid.logrotate : compression des logs et appel squid\_parselogs.sh en postrotate

ref #14542 @10m ref #14543 @5h

## **Historique**

### **#1 - 05/01/2016 11:18 - Fabrice Barconnière**

*- Statut changé de Nouveau à En cours*

#### **#2 - 05/01/2016 14:49 - Fabrice Barconnière**

*- % réalisé changé de 0 à 100*

*- Restant à faire (heures) changé de 1.0 à 0.1*

## **#3 - 06/01/2016 09:53 - Scrum Master**

*- Statut changé de En cours à Résolu*

### **#4 - 12/01/2016 17:34 - Emmanuel GARETTE**

*- Statut changé de Résolu à Fermé*

*- Restant à faire (heures) changé de 0.1 à 0.0*

Pour moi c'est OK.